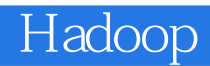

- 13 ISBN 9787111434962
- 10 ISBN 711143496X

出版时间:2013-9-17

页数:212

版权说明:本站所提供下载的PDF图书仅提供预览和简介以及在线试读,请支持正版图书。

## www.tushu000.com

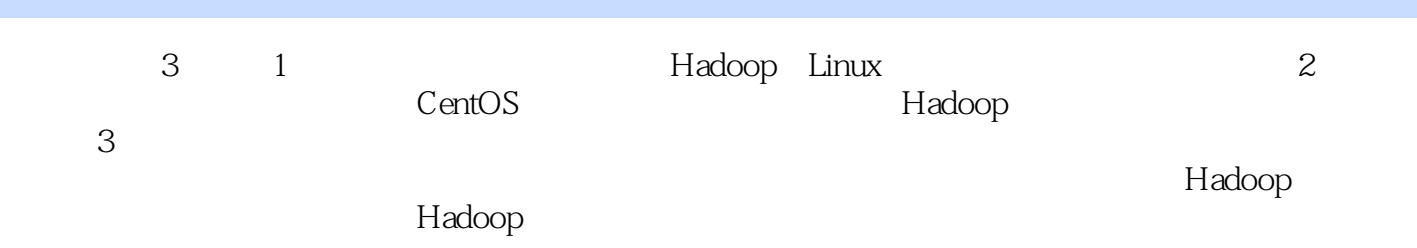

1 第1章 云计算理论 1  $1.1$ 1  $1.2$ 1  $1.3$ 4  $1.4$  $\frac{5}{1.5}$  $1.5$  IT 8  $1.6$ 20 2 Hadoop 27 2.1 Hadoop 27 2.2 Hadoop 28 2.3 Hadoop HDFS  $\frac{29}{24}$ MapReduce 33 3 Linux 35  $31$  Linux 35 3.2 Linux shell 36 40  $\overline{4}$ 40 4.1 CentOS 40  $4.1.1$ 40  $41.2$ 40 41.3 40  $4.1.4$ 40

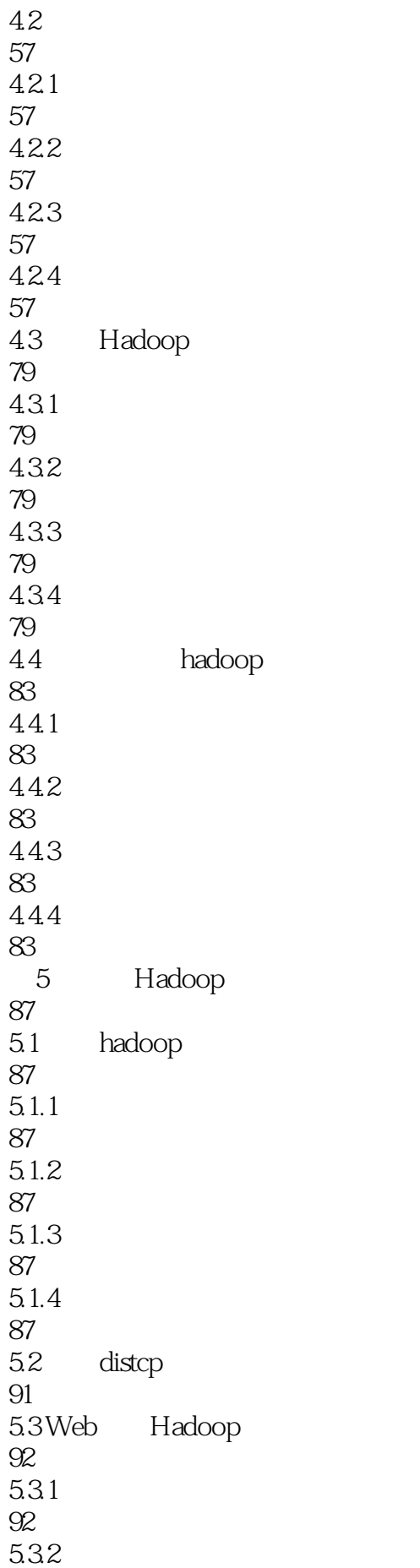

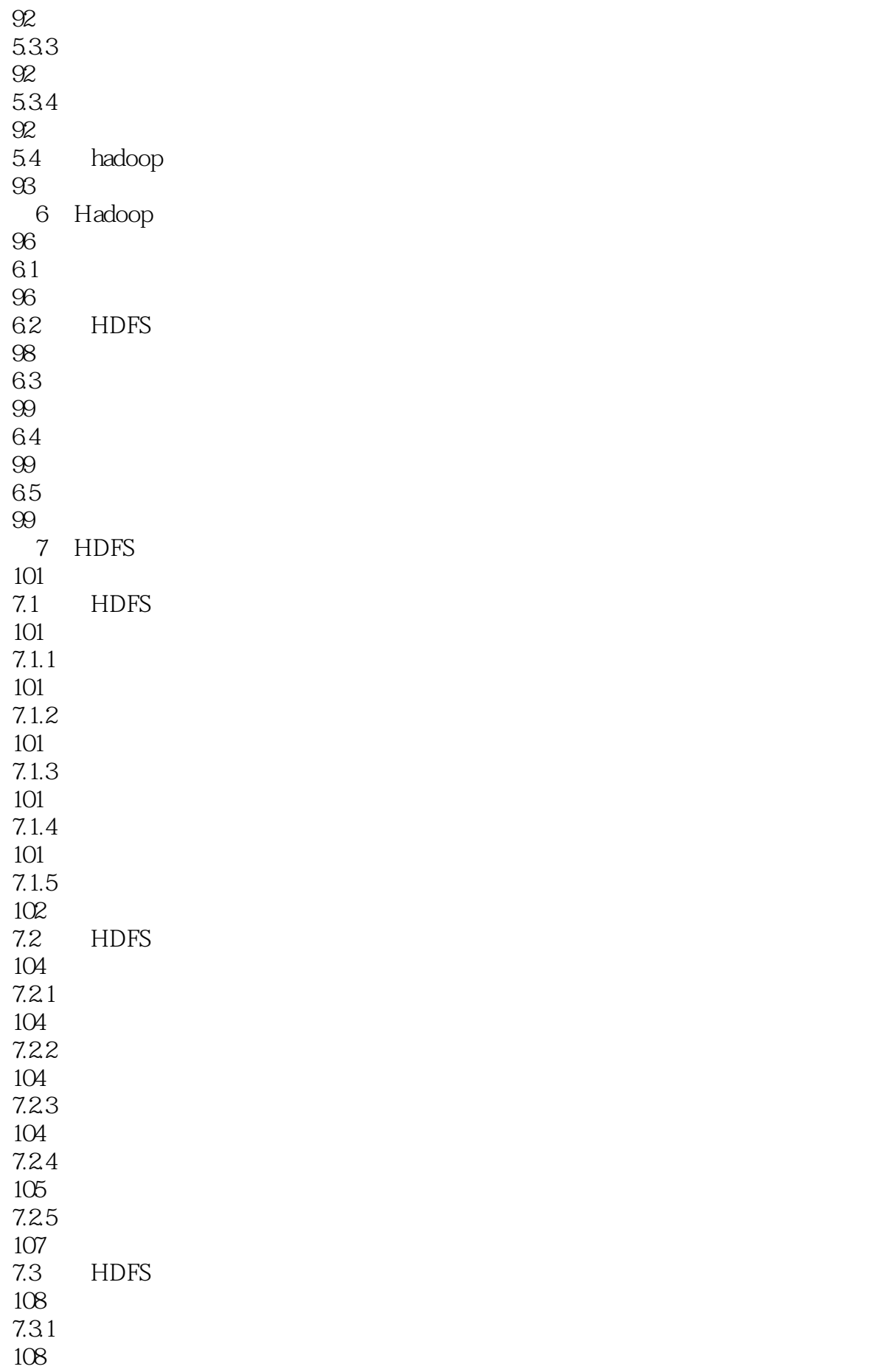

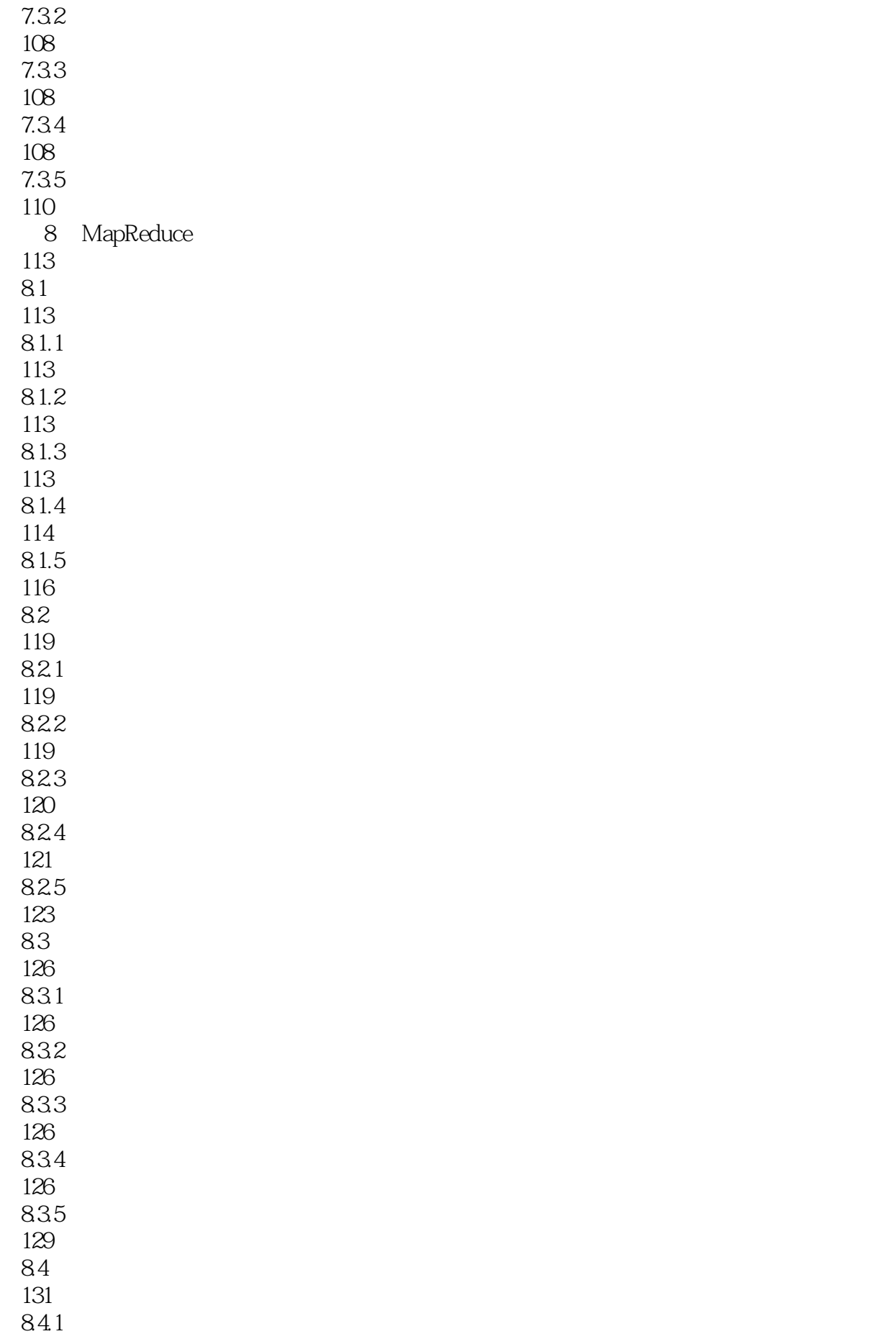

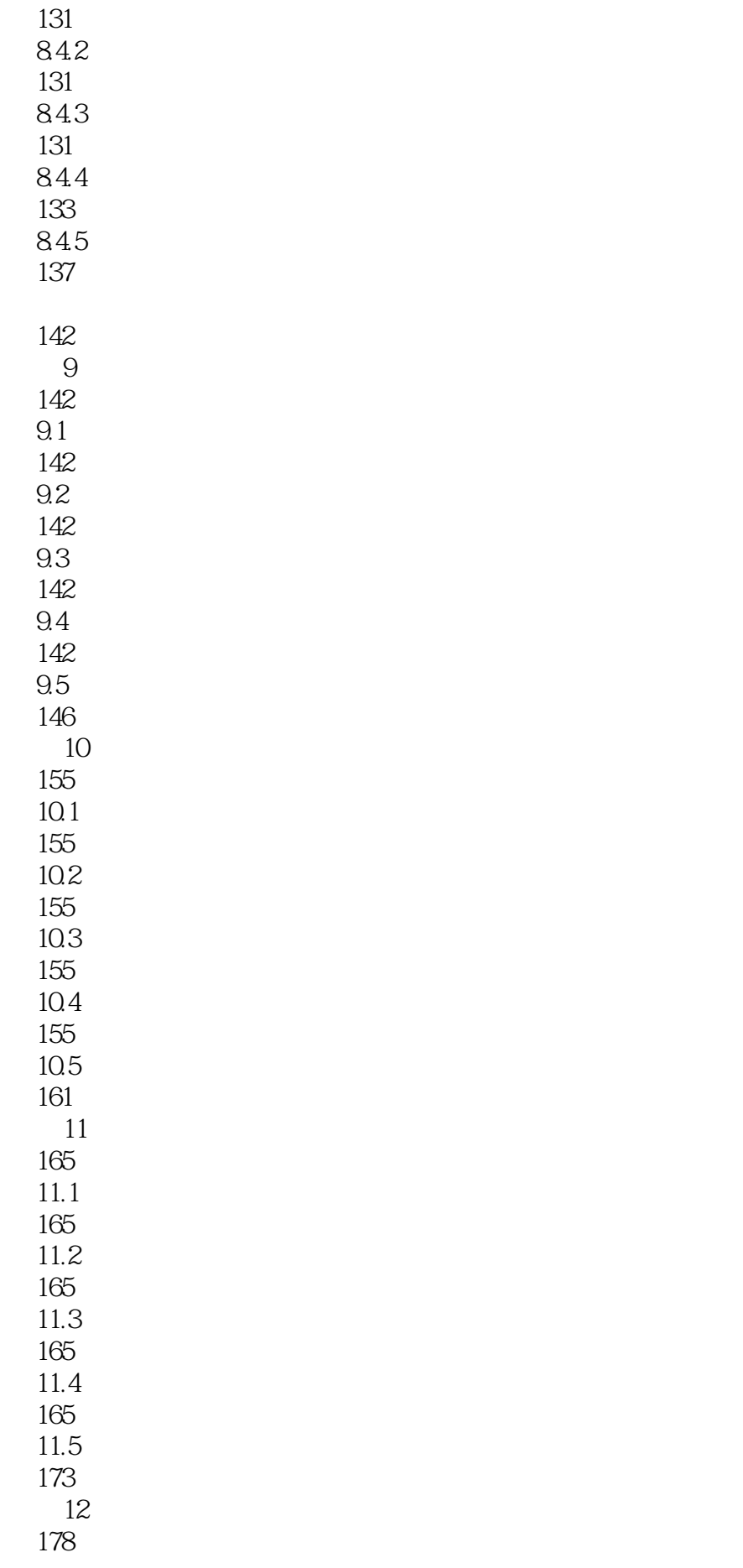

 $12.1$ 178  $12.2$ 178  $12.3$ 178  $12.4$ 178  $12.5$ 188 第13章 物联网与云计算(快递)实例 192 13.1 192 13.2 192 13.3 192 134 192 135 197

203

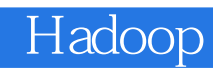

本站所提供下载的PDF图书仅提供预览和简介,请支持正版图书。

:www.tushu000.com